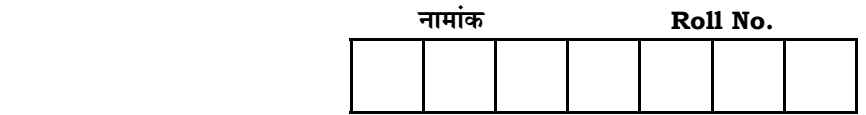

No. of Printed Pages — 7

# No. of Questions — 30 **VU—14—Geog.**

# **¥… Æ˙π`ˆ ={……v™……™… {…Æ˙"I……, <sup>2013</sup> VARISTHA UPADHYAYA EXAMINATION, 2013**

**¶…⁄M……‰±… GEOGRAPHY** समय :  $3\,\frac{1}{4}$  घण्टे **पूर्णांक : 56** 

परीक्षार्थियों के लिए सामान्य निर्देश:

 *GENERAL INSTRUCTIONS TO THE EXAMINEES :*

1. परीक्षार्थी सर्वप्रथम अपने प्रश्न पत्र पर नामांक अनिवार्यतः लिखें।

 Candidate must write first his / her Roll No. on the question paper compulsorily.

2. **सभी** प्रश्न करना अनिवार्य है।

 *All* the questions are compulsory.

3. प्रत्येक प्रश्न का उत्तर दी गई उत्तर-पुस्तिका में ही लिखें।

Write the answer to each question in the given answer-book only.

4. जिन प्रश्नों में आन्तरिक खण्ड हैं, उन सभी के उत्तर एक साथ ही लिखें।

 For questions having more than one part, the answers to those parts are to be written together in continuity.

5. प्रश्न पत्र के हिन्दी व अंग्रेजी रूपान्तर में किसी प्रकार की त्रूटि / अन्तर / विरोधाभास होने पर हिन्दी भाषा के प्रश्न को सही मानें।

*VU—14—Geog.* **VU–20005.** [ Turn over

 If there is any error / difference / contradiction in Hindi & English versions of the question paper, the question of Hindi version should be treated valid.

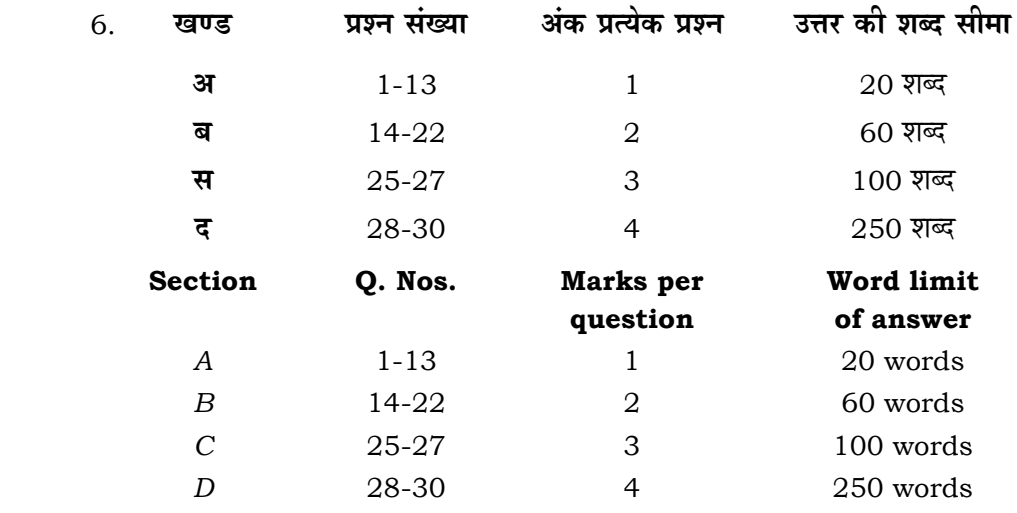

7. प्रश्न क्रमांक 23 और 24 मानचित्र कार्य से संबधित हैं और प्रत्येक 2 अंक का है।

 Question Nos. **23** and **24** are related to map-work carrying **2** marks each.

8. विश्व व भारत के उपलब्ध कराए गए रेखा मानचित्रों को उत्तर पुस्तिका के साथ नत्थी करें ।

Attach outline map of World and India with the answer-book.

9. प्रश्न क्रमांक 29 और 30 में आंतरिक विकल्प हैं।

There are internal choices in Question Nos. **29** and **30**.

### *<u>gus</u>* **- अ**

# **Section - A**

1. पर्यावरणीय निश्चयवाद और संभववाद के बीच मध्य मार्ग को कौन सी संकल्पना परिलक्षित करती है ? इस संकल्पना का प्रतिपादन किसने किया था ?

Which concept reflects the middle path between Environmental Determinism and Possibilism ? Who introduced this concept ? $\frac{1}{2} + \frac{1}{2} = 1$ 

*VU—14—Geog.* **VU–20005.**

- 2. सजनीतिक भूगोल के **दो** उपक्षेत्र कौन से हैं ? Which are the  $two$  sub-fields of Political Geography ?
	- $\frac{1}{2} + \frac{1}{2}$  $\frac{1}{2}$  = 1

2

- 3. यदि साक्षर जनसंख्या का अनुपात बढ़ जाये तो वह किस विकास का सूचक होगा ? What type of development indicator will it be, if the proportion of literate population is increased ? 1
- 4. मानव विकास के उच्च और निम्न स्तर देशों की संख्या लिखिये ।

 Write the numbers of high and low level human development countries. 2  $\frac{1}{2}$  +  $\frac{1}{2}$  $\frac{1}{2}$  = 1

- 5. आदिम मानव जीवन निर्वाह के लिए किन **दो** कार्यों पर निर्भर थे ? On which *two* activities did primitive human beings depend for their subsistence ?  $\frac{1}{2} + \frac{1}{2}$  $\frac{1}{2} = 1$
- 6. उच्चतम स्तर के निर्णय लेने की क्रिया किस क्रियाकलाप में सम्मिलित की जाती है ? In which type of activity is the highest level decision making included ?
- 7. 'सन्नगर' शब्द का सर्वप्रथम प्रयोग किसने किया ? इसका वर्ष भी लिखिये । Who first used the term 'conurbation' ? Also write its year.  $\frac{1}{2}$  $\frac{1}{2} + \frac{1}{2}$  $\frac{1}{2} = 1$

1

- 8. ∑स्वस्थ जीवन के दो सूचक लिखिये। Write two indicators of healthy life.  $\frac{1}{2} + \frac{1}{2}$  $\frac{1}{2}$  = 1 9. 'जनसंख्या वृद्धि' पद की परिभाषा दीजिये।
- *VU—14—Geog.* **VU–20005.** [ Turn over

Define the term 'population growth'. 1

10. भारत में पल्ली बस्तियों के कोई **दो** स्थानीय नाम लिखिये।

Write any *two* local names of hamleted settlements in India.  $\frac{1}{2}$  $\frac{1}{2} + \frac{1}{2}$  $\frac{1}{2} = 1$ 

11. पर्यावरण प्रदूषण किसका परिणाम है ?

Which results environmental pollution ?

12. वायु प्रदूषण से होने वाली बीमारियों से सम्बन्धित किन्हीं **दो** तंत्रों के नाम लिखिये।

 Write the names of any *two* systems in which diseases are caused by Air pollution.  $\frac{1}{2} + \frac{1}{2} = 1$ 

13. Yaन हंस क्या है ? यह किन **दो** क्षेत्रों में सेवा प्रदान करती है ?

 What is Pawan Hans ? In which *two* areas does it provide services ?  $\frac{1}{2}$ 

 $\frac{1}{2} + \frac{1}{4}$  $\frac{1}{4} + \frac{1}{4} = 1$ 

# *<u>gus</u>* **- ब**

# **Section - B**

14. जनसंख्या प्रवास को प्रभावित करने वाले कोई **चार** अपकर्ष कारक लिखिये।

Write any *four* pull factors affecting the migration of population.

 $\frac{1}{2}$  $\frac{1}{2} + \frac{1}{2} + \frac{1}{2} + \frac{1}{2} = 2$ 

15. थोक व्यापार की कोई **दो** विशेषताएँ बताइये।

Write any *two* characteristics of wholesale trading.  $1 + 1 = 2$ 

16. आन्तरिक जल मार्ग के विकास की कोई **दो** अनुकूल दशाएँ लिखिये।

 Write any *two* favourable conditions for the development of inland waterways.  $1 + 1 = 2$ 

*VU—14—Geog.* **VU–20005.**

17. यदि आपको लम्बी दूरी कम समय में तय करनी है, आप किस परिवहन साधन का चयन करेंगे, और क्यों ?

 If you want to travel a long distance in less time, which means of transport would you select and why?  $\frac{1}{2} + \frac{1}{2} = 2$ 

18. I ग्रामीण से नगरीय प्रवास के कोई **दो** पर्यावरणीय परिणाम लिखिये।

Write any *two* environmental consequences of rural-urban migration.

 $1 + 1 = 2$ 

19. वर्षा जल संग्रहण के कोई **दो** लाभ लिखिये।

Write any *two* advantages of rain water harvesting.  $1 + 1 = 2$  $\,20.\quad$  उत्पादों के उपयोग के आधार पर उद्योगों का वर्गीकरण कीजिये।

Classify the industries according to the use of products.

 $\frac{1}{2}$  $\frac{1}{2} + \frac{1}{2}$  $\frac{1}{2} + \frac{1}{2}$  $\frac{1}{2} + \frac{1}{2} = 2$ 

21. धारावी गंदी बस्ती के कोई **चार** लक्षण लिखिये।

Write any *four* characteristics of Dharavi slum area.

 $\frac{1}{2}$  $\frac{1}{2} + \frac{1}{2}$  $\frac{1}{2} + \frac{1}{2}$  $\frac{1}{2} + \frac{1}{2} = 2$ 

22. भीम निम्नीकरण की **दो** प्रक्रियाओं के नाम लिखिये।

Write the names of *two* processes that induce land degradation.

 $1 + 1 = 2$ 

- $23.$   $\,$  संसार के दिये गये रेखा मानचित्र में निम्न प्रमुख हवाई पत्तन को अंकित कीजिये :
	- (i) चेन्नई (ii) मास्को (iii) शिकागो (iv) पर्थ।

In the given outline map of the World mark the following major airports :

*VU—14—Geog.* **VU–20005.** [ Turn over (i) Chennai (ii) Moscow (iii) Chicago (iv) Perth.  $\frac{1}{2}$  $\frac{1}{2} + \frac{1}{2}$  $\frac{1}{2} + \frac{1}{2}$  $\frac{1}{2} + \frac{1}{2} = 2$ 

- 24. भारत के दिये गये रेखा मानचित्र में निम्नलिखित **चार** औद्योगिक क्षेत्र दर्शाइये :
	- (i) हगली क्षेत्र
	- (ii) बंगलौर-तमिलनाडु क्षेत्र
	- (iii) गड़गाँव-दिल्ली-मेरठ क्षेत्र
	- (iv) मुम्बई-पूणे क्षेत्र।

In the given outline map of India mark the following Industrial areas :

- (i) Hugli region
- (ii) Bangalore-Tamil Nadu region
- (iii) Gurgaon-Delhi-Meerut region

 (iv) Mumbai-Pune region. 2  $\frac{1}{2} + \frac{1}{2}$  $\frac{1}{2} + \frac{1}{2}$  $\frac{1}{2} + \frac{1}{2} = 2$ 

### *<u>laus</u>* **- स**

# **Section - C**

- 25. ∑संयुक्त राष्ट्र विकास कार्यक्रम के 'नगर रणनीति' में बताई कोई **तीन** प्राथमिकताएँ लिखिये। Write any *three* priorities as part of the 'Urban Strategy' of the United Nations Development Programme (UNDP).  $1 + 1 + 1 = 3$
- 26. ∑ग्रामीण और नगरीय बस्तियों में **तीन** आधारभुत अन्तर स्पष्ट कीजिये।

Explain *three* basic differences between rural and urban settlements.

 $1 + 1 + 1 = 3$ 

 $27.$  कांडला पत्तन की अवस्थिति, विकास का कारण एवं उपयोगिता का वर्णन कीजिये।

Describe the location, reason of development and utility of Kandla Port.

 $1 + 1 + 1 = 3$ 

*VU—14—Geog.* **VU–20005.**

# *<u>gus</u>* **- द**

# **Section - D**

28. अन्तरराष्ट्रीय व्यापार के किन्हीं **चार** आधारों की व्याख्या कीजिये।

Explain any *four* bases of international trade.  $1 + 1 + 1 + 1 = 4$ 

29. आधुनिक बड़े पैमाने पर होने वाले विनिर्माण की **चार** विशेषताओं को विस्तार से लिखिये।

# अथवा

उद्योगों की स्थिति को प्रभावित करने वाले किन्हीं **चार** कारकों को विस्तार से लिखिये।

Write in detail *four* characteristics of modern large scale manufacturing.  $1 + 1 + 1 + 1 = 4$ 

OR

Write in detail any *four* factors influencing the location of industries.

 $1 + 1 + 1 + 1 = 4$ 

30. भारतीय कृषि की किन्हीं **चार** समस्याओं की व्याख्या कीजिये।

# अथवा

ऊर्जा के किन्हीं **चार** अपरम्परागत स्रोतों की व्याख्या कीजिये।

Explain any *four* problems of the Indian agriculture.  $1 + 1 + 1 + 1 = 4$ 

# OR

Explain any *four* non-conventional energy sources.  $1 + 1 + 1 + 1 = 4$ 

*VU—14—Geog.* **VU–20005.** [ Turn over

7

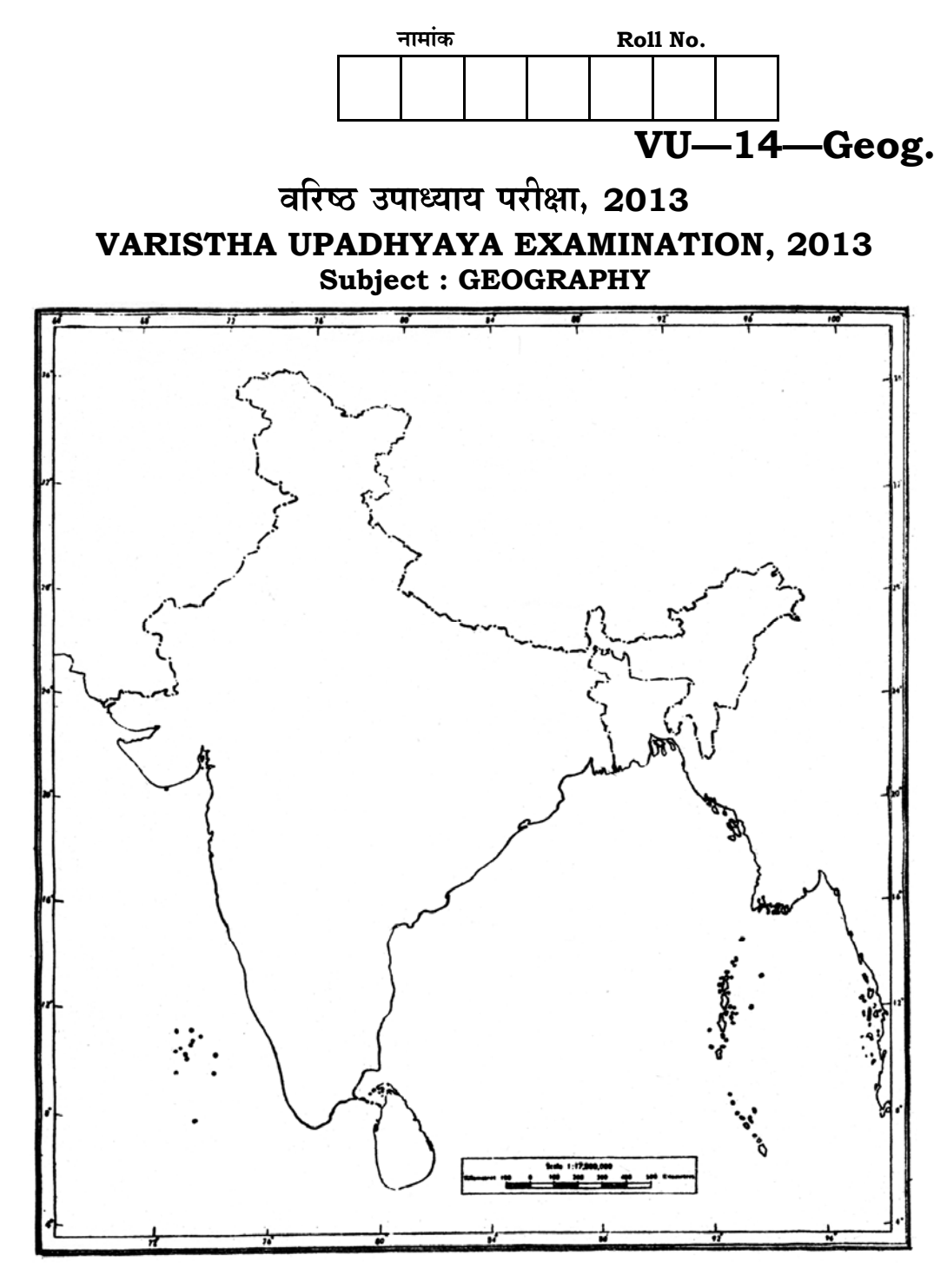

 $\sqrt{\text{vu}-20005}$ 

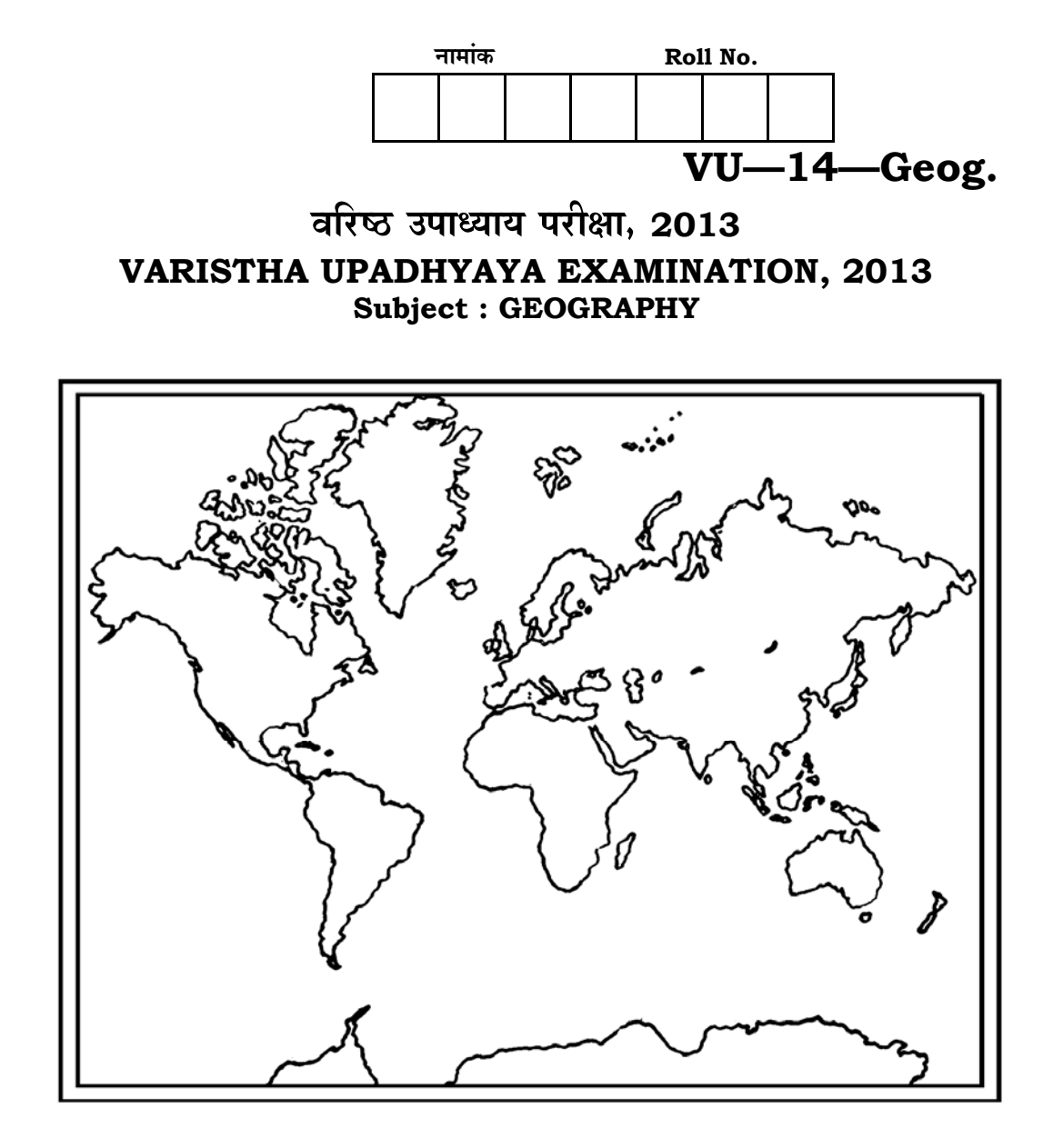

VU-20005